## **Zał. nr 3 do ZW 13/2019**

### **Zał. nr 2 do Programu studiów**

## **OPIS PROGRAMU STUDIÓW (Informatyka techniczna, Grafika i systemy multimedialne)**

### **1. Opis ogólny**

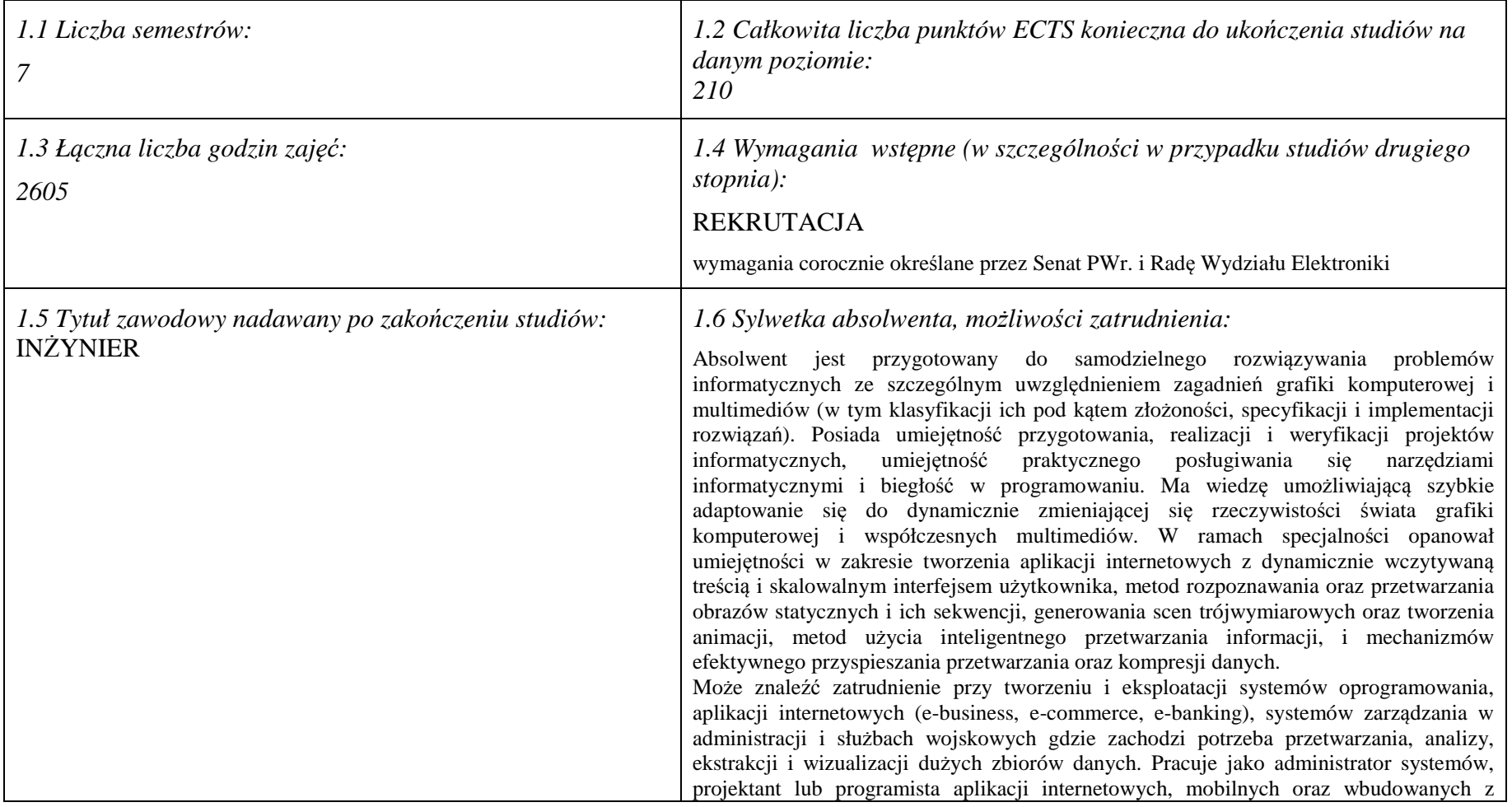

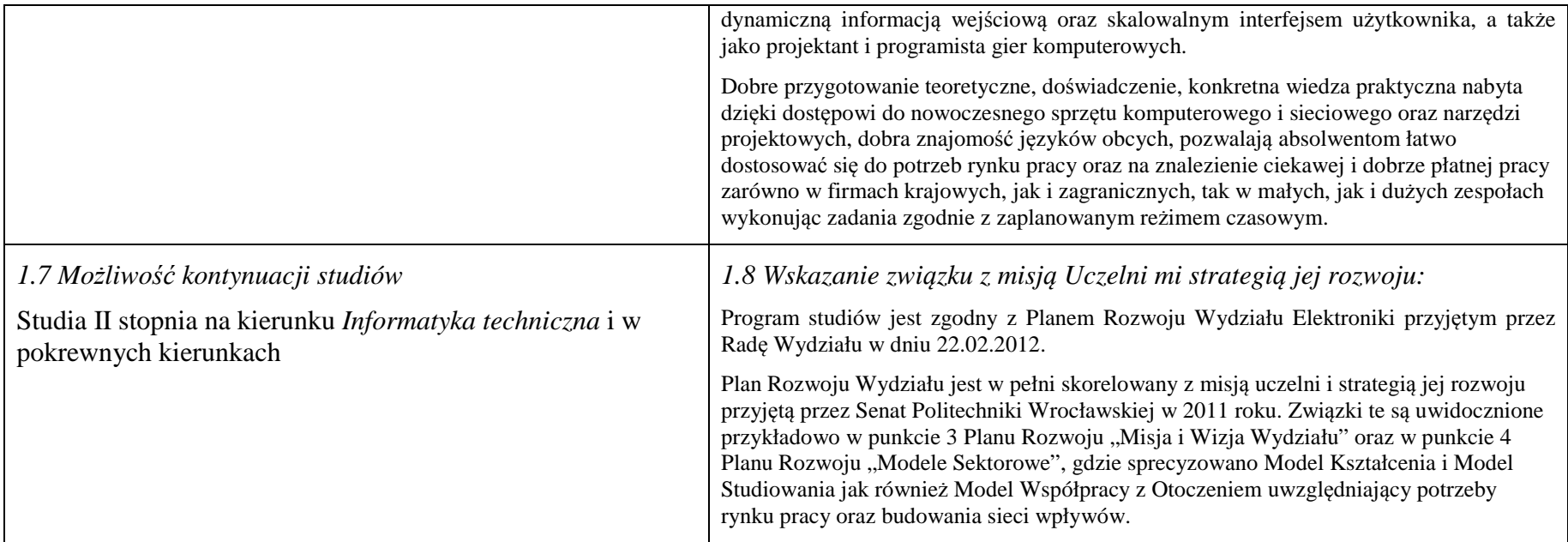

### **2. Opis szczegółowy**

**2.1 Całkowita liczba efektów uczenia się w programie studiów: W (wiedza) = 53, U (umiejętności) = 62, K (kompetencje) = 7,**  $W + U + K = 122$ 

 **2.2 Dla kierunku studiów przyporządkowanego do więcej niż jednej dyscypliny – liczba efektów uczenia się przypisana do dyscypliny:** 

> **D1 (wiodąca) ……… (***liczba ta musi być większa od połowy całkowitej liczby efektów uczenia się )*  **D2 ……….. D3 ……….. D4 ………..**

 **2.3 Dla kierunku studiów przyporządkowanego do więcej niż jednej dyscypliny – procentowy udział liczby punktów ECTS dla każdej z dyscyplin:** 

 **D1 ……….. % punktów ECTS D2 ……….. % punktów ECTS**  **D3 ……….. % punktów ECTS** 

**D4 ……….. % punktów ECTS** 

 **2.4a. Dla kierunku studiów o profilu ogólnoakademickim – liczba punktów ECTS przypisana zajęciom związanym z prowadzoną w** Uczelni działalnością naukową w dyscyplinie lub dyscyplinach, do których przyporządkowany jest kierunek studiów (musi być większa niż *50 % całkowitej liczby punktów ECTS z p. 1.1) :* **151** 

**2.4b. Dla kierunku studiów o profilu praktycznym - liczba punktów ECTS przypisana zajęciom kształtującym umiejętności** 

**praktyczne (***musi być większa niż 50 % całkowitej liczby punktów ECTS z p. 1.1***)**

### **2.5 Zwięzła analiza zgodności zakładanych efektów uczenia się z potrzebami rynku pracy**

 Zakładane efekty kształcenia są zgodne z potrzebami rynku pracy. Takie stanowisko jest uprawomocnione wynikami analiz potrzeb rynku pracy, zawartych w następujących opracowaniach:

- •"Analiza zapotrzebowania gospodarki na absolwentów kierunków kluczowych w kontekście realizacji strategii Europa 2020" – wykonana w kwietniu 2012.
- • "Prognoza zapotrzebowania gospodarki regionu na siłę robocza w układzie sektorowo-branżowym i kwalifikacyjno-zawodowym w województwie dolnośląskim", w szczególności raport pt. Analiza zapotrzebowania na kadry w branżach uznanych za strategiczne dla dolnośląskiego rynku pracy" w ramach Regionalnej Strategii Innowacji na lata 2011-2020 – opracowanie udostępnione w 2010.
- · Raport końcowy "Sytuacja na dolnośląskim rynku pracy badanie zapotrzebowania na zawody, kwalifikacje i umiejętności" oraz raporty cząstkowe pt. : "Badanie oferty dolnośląskiego rynku edukacji zawodowej" i "Analiza potencjału dolnośląskich Powiatów i Gmin w zakresie rynku pracy i edukacji" – opracowania w ramach projektu pt. "Obserwatorium Dolnośląskiego Rynku Pracy i Edukacji" realizowanego w ramach poddziałania 6.1.2 Programu Operacyjnego Kapitał Ludzki współfinansowanego przez Unię Europejską ze środków Europejskiego Funduszu Społecznego - wykonane w roku 2011.
- Raport pt. "Określenie struktury zawodowej mieszkańców Dolnego Śląska oraz zdefiniowanie i opisanie kierunków rozwoju dolnośląskiego rynku pracy", Ageron •Polska opracowanie w ramach badań współfinansowanych przez Unię Europejską z Europejskiego Funduszu Społecznego w programie Kapitał Ludzki Poddziałanie 8.1.4.: Przewidywanie Zmiany Gospodarczej – wykonane w roku 2010.
- Raport pt. "Badanie ewaluacyjne ex-ante dotyczące oceny zapotrzebowania gospodarki na absolwentów szkół wyższych kierunków matematycznych, przyrodniczych i technicznych" w ramach bazy badań ewaluacyjnych Narodowej Strategii Spójności (NSS) na lata 2007-2013.
	- *1.* Wyniki analiz potwierdzają zwiększone zapotrzebowanie na absolwentów kierunku informatyka, uznając informatykę za branżę strategiczną. Zakładane efekty kształcenia pozwolą na nabycie kompetencji pożądanych przez pracodawców, takich jak np. umiejętność zarządzania projektem informatycznym i pracy grupowej. Pozwolą również na uzyskanie preferowanych przez pracodawców umiejętności praktycznych, co zapewnia odbycie praktyki zawodowej oraz zaliczenie bloku kształcenia specjalistycznego w zakresie inżynierii internetowej.

### **2.6. Łączna liczba punktów ECTS, którą student musi uzyskać na zajęciach wymagających bezpośredniego udziału nauczycieli akademickich lub innych osób prowadzących zajęcia i studentów** (wpisać sumę punktów ECTS dla kursów/ grup kursów oznaczonych kodem  $BK<sup>1</sup>$ ) 141.5 ECTS

## **2.7. Łączna liczba punktów ECTS, którą student musi uzyskać w ramach zajęć z zakresu nauk podstawowych**

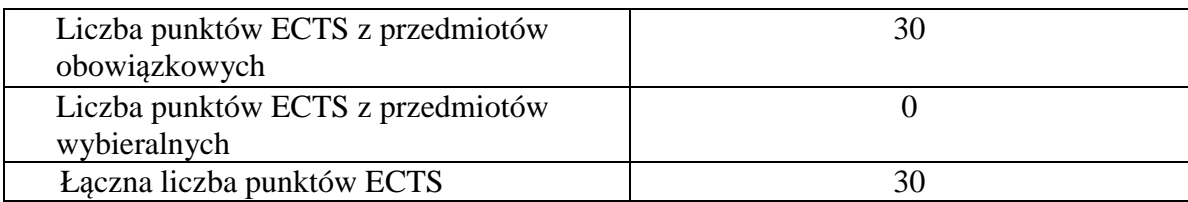

**2.8. Łączna liczba punktów ECTS, którą student musi uzyskać w ramach zajęć o charakterze praktycznym, w tym zajęćlaboratoryjnych i projektowych** (wpisać sumę punktów ECTS kursów/grup kursów oznaczonych kodem P)

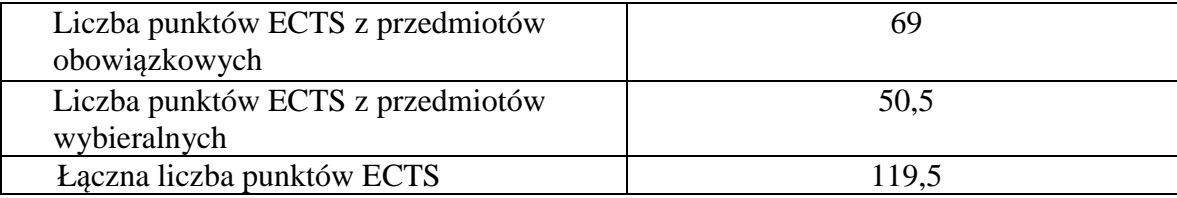

**2.9. Minimalna liczba punktów ECTS , którą student musi uzyskać, realizując bloki kształcenia oferowane na zajęciach ogólnouczelnianych lub na innym kierunku studiów** (wpisać sumę punktów ECTS kursów/grup kursów oznaczonych kodem O)46 punktów ECTS

**2.10. Łączna liczba punktów ECTS, którą student może uzyskać, realizując bloki wybieralne (min. 30 % całkowitej liczby punktów ECTS) 65 punktów ECTS** 

**3. Opis procesu prowadzącego do uzyskania efektów uczenia się:** 

Realizując program nauczania studenci uczęszczają na zajęcia zorganizowane. Zgodnie z regulaminem studiów wyższych w Politechnice Wrocławskiej student ma obowiązek uczestniczenia w zajęciach. Zajęcia prowadzone są w formach określonych regulaminem studiów, przy czym wykorzystywane są zarówno tradycyjne metody i narzędzia dydaktyczne jak i możliwości oferowane przez uczelnianą platformę e-learningową. Poza godzinami zajęć Prowadzący są dostępni dla studentów w wyznaczonych i ogłoszonych na stronie Wydziału godzinach konsultacji. Ważnym elementem uczenia się jest praca własna studenta, polegająca na przygotowywaniu się do zajęć (na podstawie materiałów udostępnianych przez Prowadzących, jak i zalecanej literatury), studiowaniu literatury, opracowywaniu raportów i sprawozdań, przygotowywaniu się do kolokwiów i egzaminów.

Do każdego efektu uczenia się PRK przyporządkowane są kody kursów obecnych w programie studiów. Zaliczenie tych kursów (tego kursu) oznacza uzyskanie danego efektu. Kursy zaliczane są na podstawie form kontroli nabytej wiedzy, umiejętności i kompetencji społecznych, zdefiniowanych w kartach kursów. Brak osiągnięcia przez studenta efektów uczenia się, przypisanych do kursu skutkuje brakiem zaliczenia kursu i koniecznością powtórnej jego realizacji.

W ramach programu studiów studenci realizują studenckie praktyki zawodowe, w wymiarze nie mniejszym niż 160 godzin. Praktyki realizowane są w zakładzie pracy wybranym przez studenta, w trybie indywidualnym w okresie wakacyjnym. Podstawą zaliczenia praktyki jest potwierdzenie ich odbycia i pozytywna ocena pracodawcy. Zaliczenie praktyki jest potwierdzeniem realizacji przypisanych jej efektów uczenia się.

Zaliczenie każdego semestru studiów uwarunkowane jest zdobyciem określonej programem studiów liczby punktów ECTS, co jest jednoznaczne z osiągnięciem większości efektów uczenia się przewidzianych w danym semestrze. Kursy niezaliczone student musi powtórzyć w kolejnych semestrach, osiągając w ten sposób pozostałe efekty uczenia się.

Pozytywne ukończenie studiów możliwe jest po osiągnięciu przez studenta wszystkich efektów uczenia się określonych programem studiów.

Jakość prowadzonych zajęć i osiąganie efektów uczenia się kontrolowane są przez Wydziałowy System Zapewnienia Jakości Kształcenia, obejmujący między innymi procedury tworzenia i modyfikowania programów kształcenia, indywidualizowania programów studiów, realizowania procesu dydaktycznego oraz dyplomowania. Kontrola jakości procesu kształcenia obejmuje ewaluację osiąganych przez studentów efektów uczenia się. Kontrola jakości prowadzonych zajęć wspomagana jest przez hospitacje oraz ankietyzacje, przeprowadzane według <sup>ś</sup>ciśle zdefiniowanych wydziałowych procedur.

# **3. Lista bloków kształcenia:**

## **4.1. Lista bloków obowiązkowych: 4.1.1 Lista bloków kształcenia ogólnego**

## **4.1.1.1 Blok** *Przedmioty humanistyczno-menedżerskie (6 pkt ECTS):*

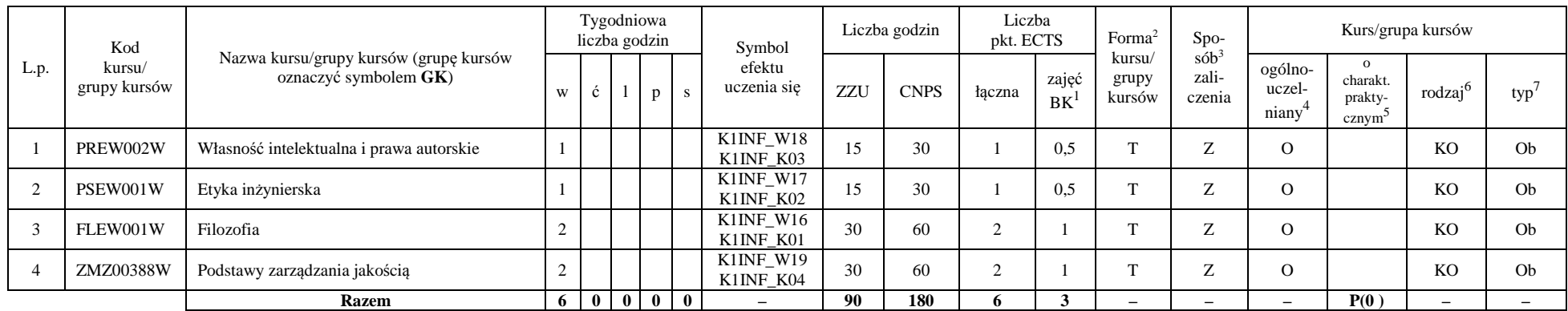

### **4.1.1.2** *Technologie informacyjne (2 pkt ECTS):*

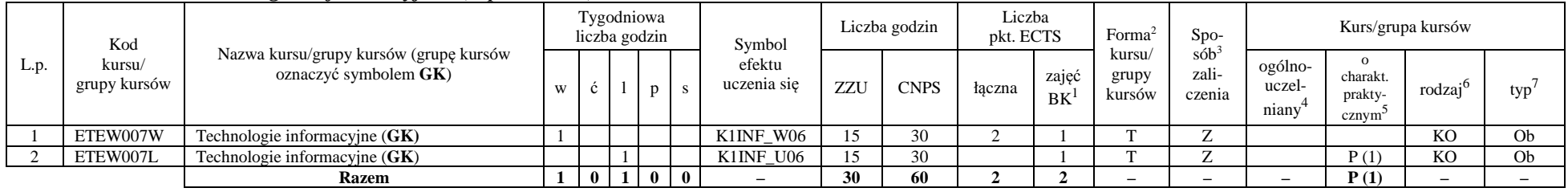

<sup>1</sup>BK –liczba punktów ECTS przypisanych godzinom zajęć wymagających bezpośredniego kontaktu nauczycieli i studentów

 ${}^{2}$ Tradycyjna – T, zdalna – Z

 <sup>3</sup>Egzamin – E, zaliczenie na ocen<sup>ę</sup> – Z. W grupie kursów po literze E lub Z wpisać w nawiasie formę kursu końcowego (w, c, l, s, p)  $4$ Kurs/ grupa kursów Ogólnouczelniany – O

<sup>5</sup>Kurs/ grupa kursów Praktyczny – P. W grupie kursów w nawiasie wpisać liczbę punktów ECTS dla kursów o charakterze praktycznym

 $6$  KO – kształcenia ogólnego, PD – podstawowy, K – kierunkowy, S – specjalnościowy

#### **Razem dla bloków kształcenia ogólnego**

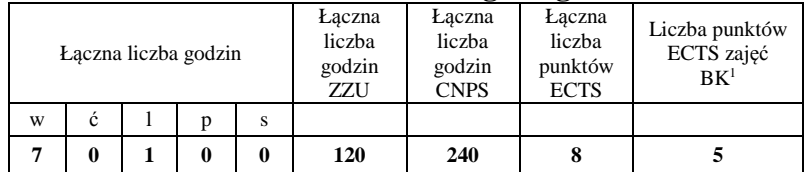

## **4.1.2 Lista bloków z zakresu nauk podstawowych**

#### **4.1.2.1 Blok** *Matematyka*

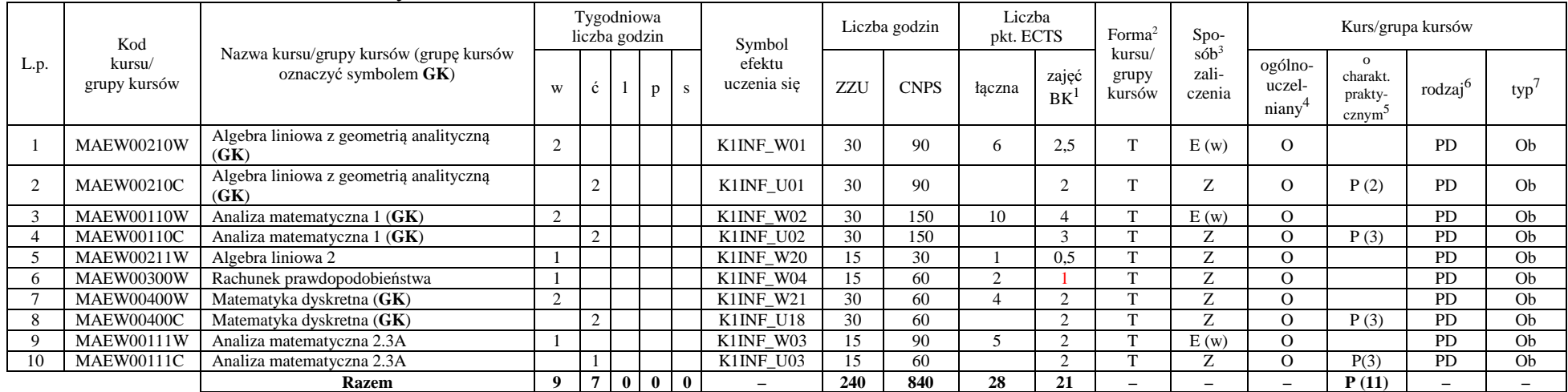

<sup>1</sup>BK – liczba punktów ECTS przypisanych godzinom zajęć wymagających bezpośredniego kontaktu nauczycieli i studentów  $2$ Tradycyjna – T, zdalna – Z

 <sup>3</sup>Egzamin – E, zaliczenie na ocen<sup>ę</sup> – Z. W grupie kursów po literze E lub Z w nawiasie wpisać formę kursu końcowego (w, c, l, s, p)  $4$ Kurs/ grupa kursów Ogólnouczelniany – O

<sup>5</sup>Kurs/ grupa kursów Praktyczny – P. W grupie kursów w nawiasie wpisać liczbę punktów ECTS dla kursów o charakterze praktycznym

 $64\%$ KO - kształcenia ogólnego, PD – podstawowy, K – kierunkowy, S – specjalnościowy

### **4.1.2.2 Blok** *Fizyka*

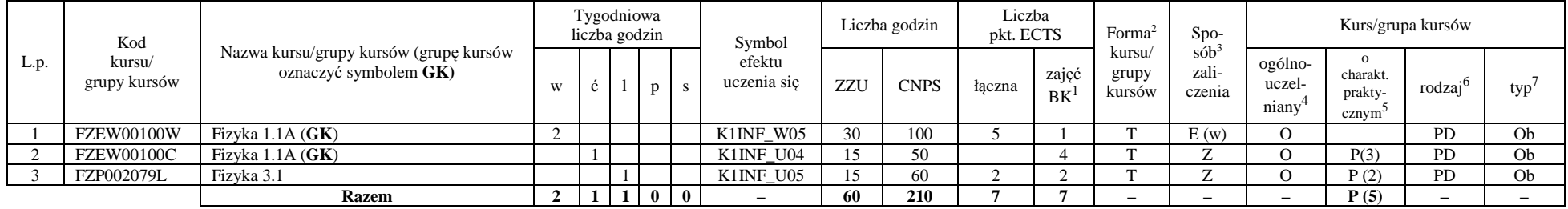

#### **Razem dla bloków z zakresu nauk podstawowych:**

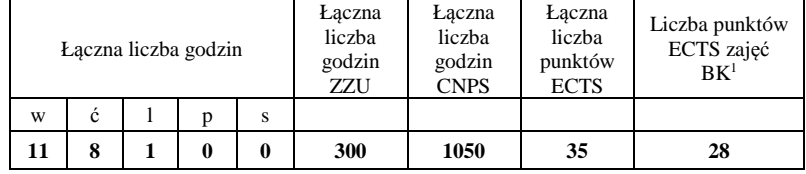

## **4.1.3 Lista bloków kierunkowych**

## **4.1.3.1 Blok** *Przedmioty obowiązkowe kierunkowe*

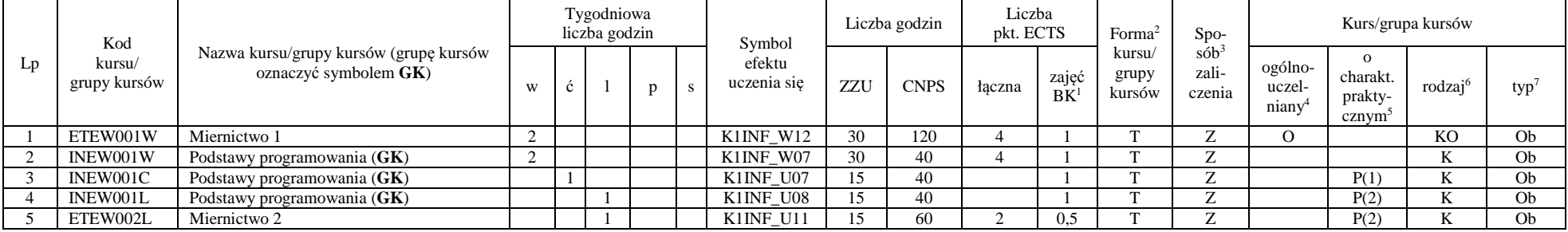

<sup>1</sup>BK – liczba punktów ECTS przypisanych godzinom zajęć wymagających bezpośredniego kontaktu nauczycieli i studentów  $2$ Tradycyjna – T, zdalna – Z

<sup>3</sup>Egzamin – E, zaliczenie na ocen<sup>ę</sup> – Z. W grupie kursów po literze E lub Z w nawiasie wpisać formę kursu końcowego (w, c, l, s, p)

 $4$ Kurs/ grupa kursów Ogólnouczelniany – O

<sup>5</sup>Kurs/ grupa kursów Praktyczny – P. W grupie kursów w nawiasie wpisać liczbę punktów ECTS dla kursów o charakterze praktycznym

 $6\text{KO}$  - kształcenia ogólnego, PD – podstawowy, K – kierunkowy, S – specjalnościowy

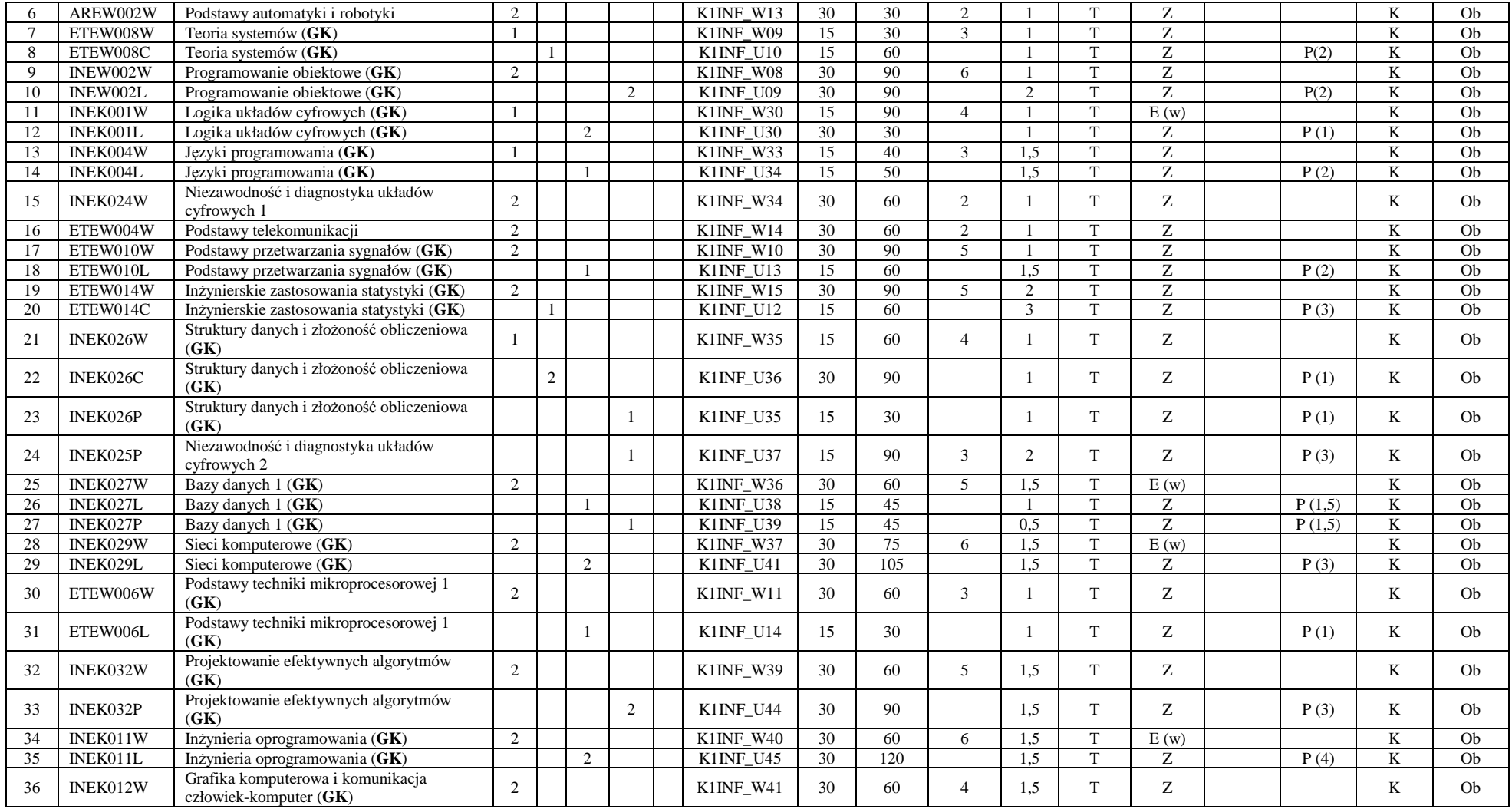

<sup>1</sup>BK – liczba punktów ECTS przypisanych godzinom zajęć wymagających bezpośredniego kontaktu nauczycieli i studentów <sup>2</sup>Tradycyjna – T, zdalna – Z

9

<sup>3</sup>Egzamin – E, zaliczenie na ocen<sup>ę</sup> – Z. W grupie kursów po literze E lub Z w nawiasie wpisać formę kursu końcowego (w, c, l, s, p) <sup>4</sup>Kurs/ grupa kursów Ogólnouczelniany – O

<sup>5</sup>Kurs/ grupa kursów Praktyczny – P. W grupie kursów w nawiasie wpisać liczbę punktów ECTS dla kursów o charakterze praktycznym <sup>6</sup>KO - kształcenia ogólnego, PD – podstawowy, K – kierunkowy, S – specjalnościowy

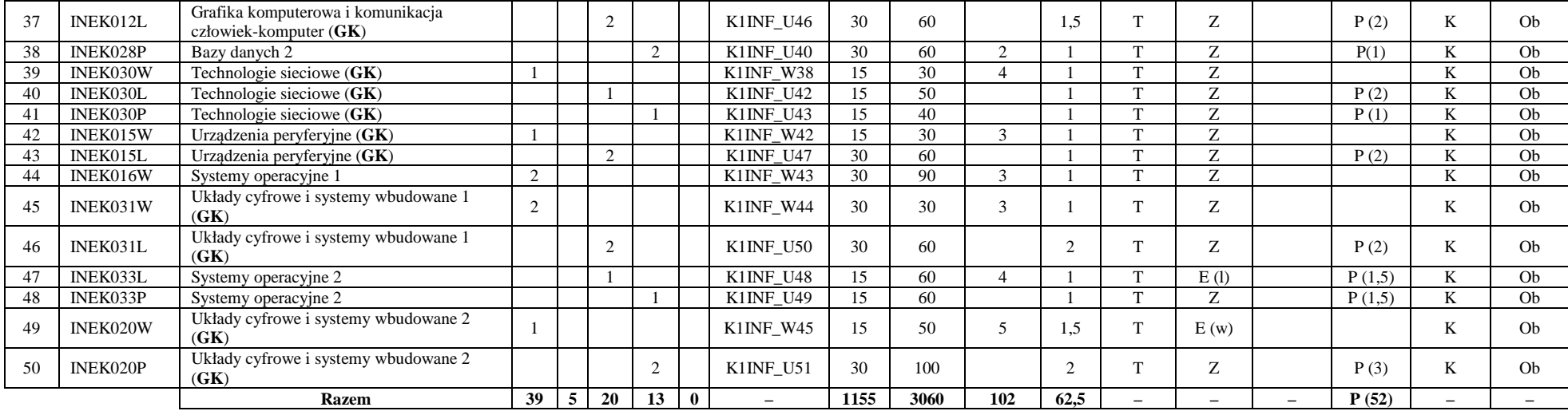

#### **Razem (dla bloków kierunkowych):**

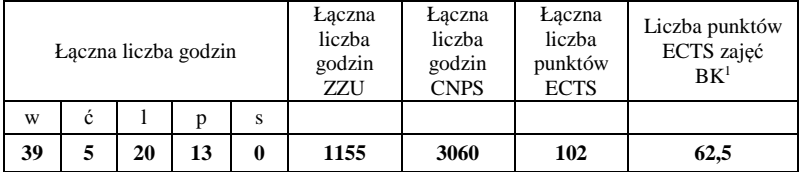

<sup>1</sup>BK – liczba punktów ECTS przypisanych godzinom zajęć wymagających bezpośredniego kontaktu nauczycieli i studentów  $2$ Tradycyjna – T, zdalna – Z

<sup>3</sup>Egzamin – E, zaliczenie na ocen<sup>ę</sup> – Z. W grupie kursów po literze E lub Z w nawiasie wpisać formę kursu końcowego (w, c, l, s, p) <sup>4</sup>Kurs/ grupa kursów Ogólnouczelniany – O

<sup>5</sup>Kurs/ grupa kursów Praktyczny – P. W grupie kursów w nawiasie wpisać liczbę punktów ECTS dla kursów o charakterze praktycznym <sup>6</sup>KO - kształcenia ogólnego, PD – podstawowy, K – kierunkowy, S – specjalnościowy

 $7W$  - wybieralny, Ob – obowiązkowy

## **4.2 Lista bloków wybieralnych 4.2.1 Lista bloków kształcenia ogólnego**

### **4.2.1.1 Blok** *Języki obce (min. 5 pkt ECTS):*

| L.p. | Kod<br>kursu/<br>grupy kursów | Nazwa kursu/grupy kursów (grupę kursów<br>oznaczyć symbolem GK) |              | Tygodniowa<br>liczba godzin |  |         | Symbol                | Liczba godzin |             | Liczba<br>pkt. ECTS |             | Forma <sup>2</sup>                                                    | $Spo-$                     | Kurs/grupa kursów            |                     |     |   |
|------|-------------------------------|-----------------------------------------------------------------|--------------|-----------------------------|--|---------|-----------------------|---------------|-------------|---------------------|-------------|-----------------------------------------------------------------------|----------------------------|------------------------------|---------------------|-----|---|
|      |                               |                                                                 | W            |                             |  | D       | efektu<br>uczenia się | ZZU           | <b>CNPS</b> | łaczna              | zajęć<br>BK | $s$ ób $\overline{b}$<br>kursu/<br>zali-<br>grupy<br>kursów<br>czenia | ogólno-<br>uczel-<br>nianv | charakt.<br>prakty-<br>cznym | rodzai <sup>6</sup> | typ |   |
|      |                               | Język obcy – Blok 1/Blok 2                                      |              |                             |  |         | K1INF U15             | 60            | 60          |                     |             |                                                                       |                            |                              | P(2)                | KO  | W |
|      |                               | Język obcy – Blok 3/Blok 4                                      |              |                             |  |         | K1INF_U16             | 60            | 90          |                     | ر…          |                                                                       |                            |                              | P(3)                | KO  | W |
|      |                               | <b>Razem</b>                                                    | $\mathbf{0}$ | 8                           |  | 0 0 0 0 |                       | <b>120</b>    | 150         |                     |             |                                                                       |                            |                              | P(5)                |     |   |

**4.2.1.2 Blok** *Zajęcia sportowe (min. 1 pkt ECTS):* 

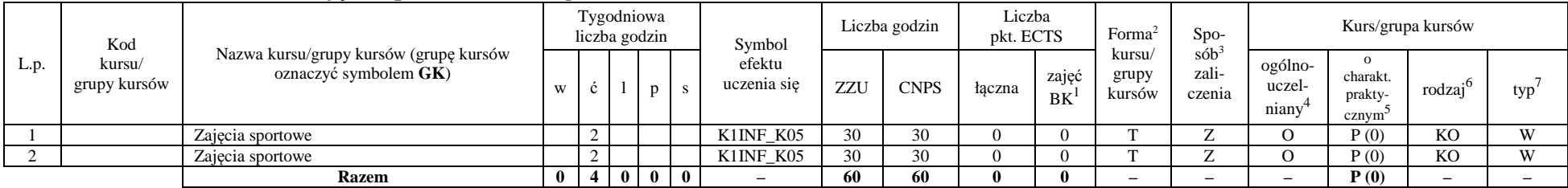

#### **Razem dla bloków kształcenia ogólnego:**

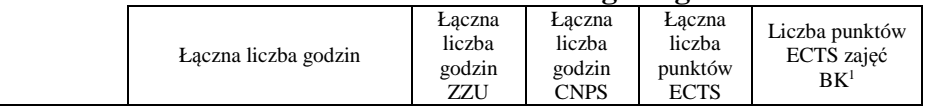

<sup>1</sup>BK – liczba punktów ECTS przypisanych godzinom zajęć wymagających bezpośredniego kontaktu nauczycieli i studentów  $2$ Tradycyjna – T, zdalna – Z

 <sup>3</sup>Egzamin – E, zaliczenie na ocen<sup>ę</sup> – Z. W grupie kursów po literze E lub Z w nawiasie wpisać formę kursu końcowego (w, c, l, s, p)  $4$ Kurs/ grupa kursów Ogólnouczelniany – O

<sup>5</sup>Kurs/ grupa kursów Praktyczny – P. W grupie kursów w nawiasie wpisać liczbę punktów ECTS dla kursów o charakterze praktycznym

 $6<sup>6</sup>$ KO - kształcenia ogólnego, PD – podstawowy, K – kierunkowy, S – specjalnościowy

 $7W - w$ ybieralny, Ob – obowiązkowy

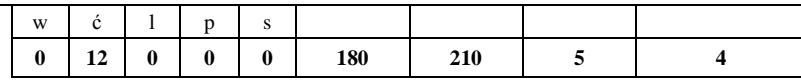

## **4.2.2 Lista bloków kierunkowych 4.2.2.1 Blok** *Przedmioty wybieralne – grupa A (5 pkt ECTS):*

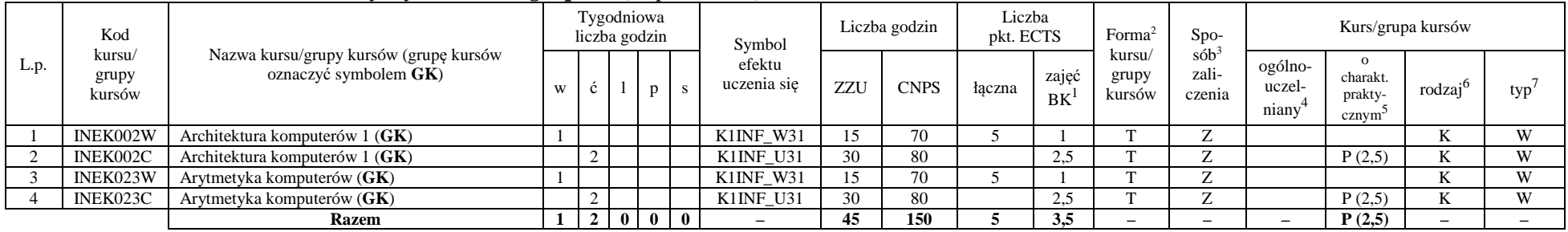

## **4.2.2.2 Blok** *Przedmioty wybieralne – grupa B (6 pkt ECTS):*

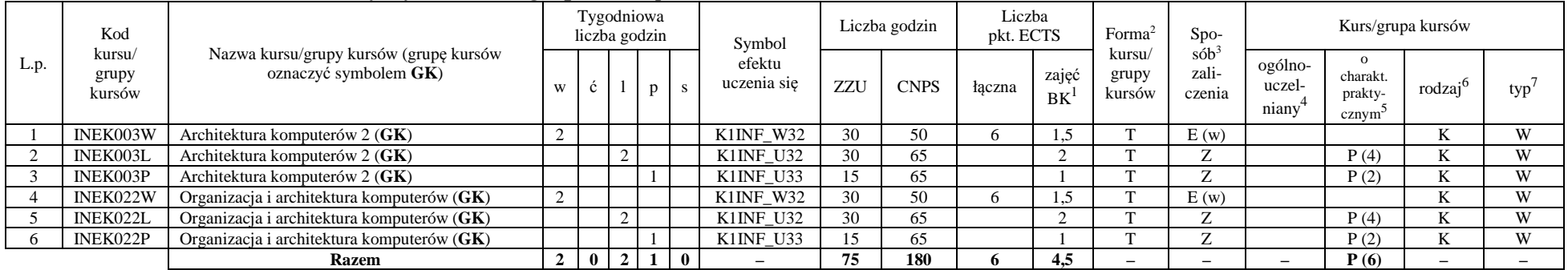

## **4.2.2.3 Blok** *Przedmioty wybieralne – grupa C (3 pkt ECTS):*

<sup>1</sup>BK – liczba punktów ECTS przypisanych godzinom zajęć wymagających bezpośredniego kontaktu nauczycieli i studentów  $2$ Tradycyjna – T, zdalna – Z

 <sup>3</sup>Egzamin – E, zaliczenie na ocen<sup>ę</sup> – Z. W grupie kursów po literze E lub Z w nawiasie wpisać formę kursu końcowego (w, c, l, s, p)  $4$ Kurs/ grupa kursów Ogólnouczelniany – O

<sup>5</sup>Kurs/ grupa kursów Praktyczny – P. W grupie kursów w nawiasie wpisać liczbę punktów ECTS dla kursów o charakterze praktycznym

<sup>6</sup>KO - kształcenia ogólnego, PD – podstawowy, K – kierunkowy, S – specjalnościowy

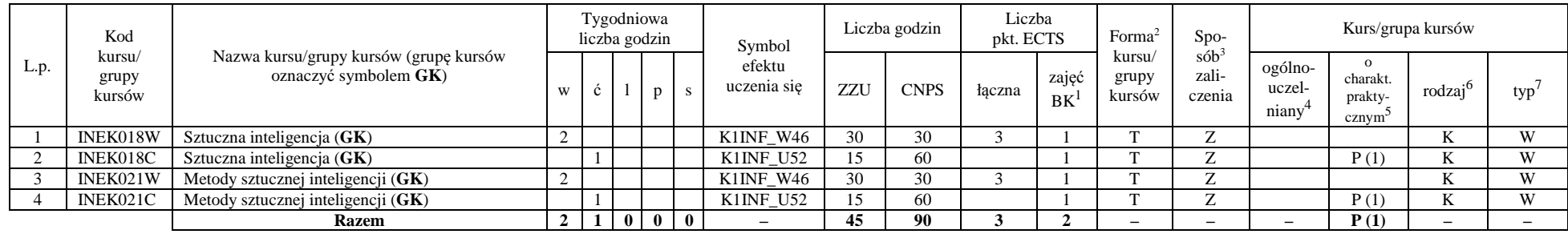

### **Razem dla bloków kierunkowych:**

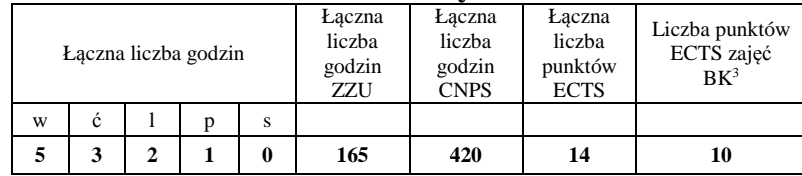

## **4.2.3 Lista bloków specjalnościowych**

## **4.2.3.1 Blok** *Przedmioty specjalnościowe – Grafika i systemy multimedialne (28 pkt ECTS):*

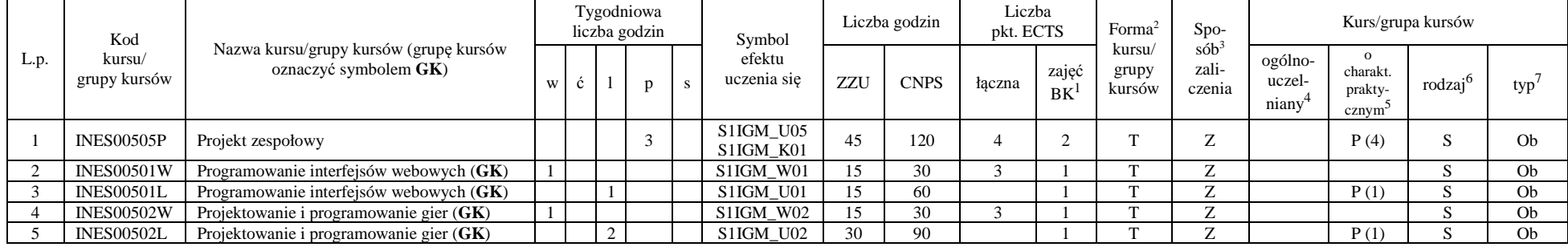

<sup>1</sup>BK – liczba punktów ECTS przypisanych godzinom zajęć wymagających bezpośredniego kontaktu nauczycieli i studentów  $2$ Tradycyjna – T, zdalna – Z

 ${}^{3}$ Egzamin – E, zaliczenie na ocenę – Z. W grupie kursów po literze E lub Z w nawiasie wpisać formę kursu końcowego (w, c, l, s, p)  $4$ Kurs/ grupa kursów Ogólnouczelniany – O

<sup>5</sup>Kurs/ grupa kursów Praktyczny – P. W grupie kursów w nawiasie wpisać liczbę punktów ECTS dla kursów o charakterze praktycznym

 $6\text{KO}$  - kształcenia ogólnego, PD – podstawowy, K – kierunkowy, S – specjalnościowy

 $7W - w$ ybieralny, Ob – obowiązkowy

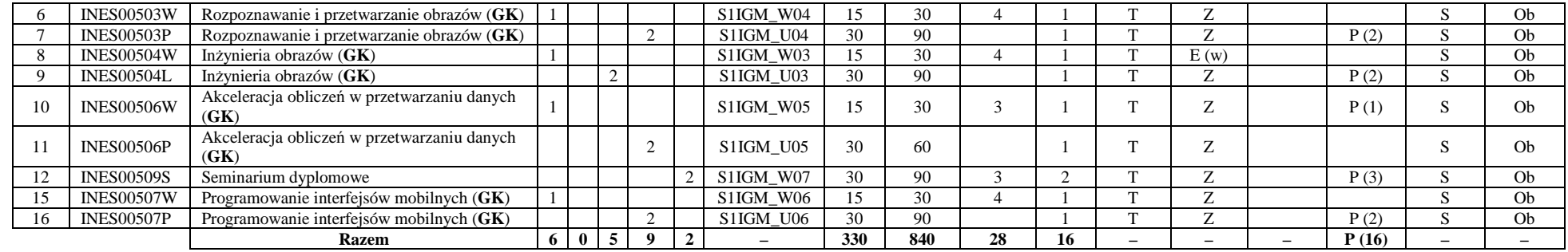

#### **Razem dla bloków specjalnościowych:**

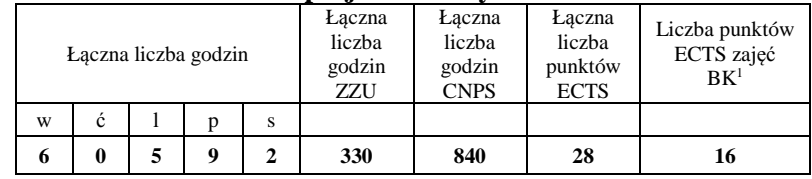

### **4.3 Blok praktyk (uchwała Rady Wydziału nt. zasad zaliczania praktyki – zał. nr 1)**

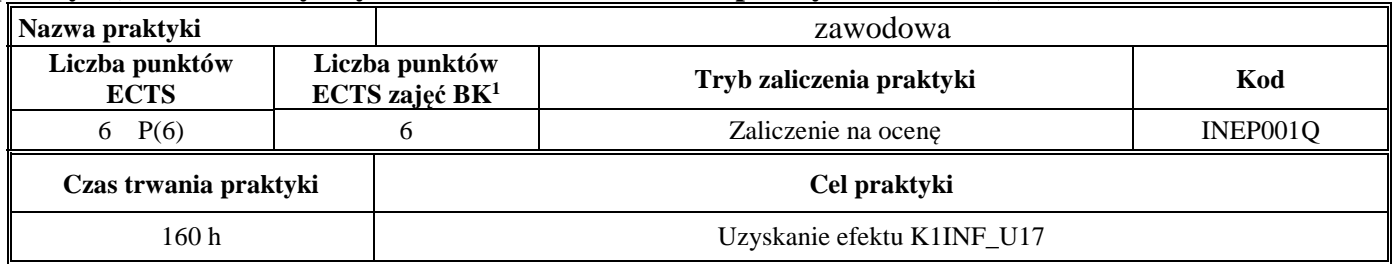

### **4.4 Blok praca dyplomowa**

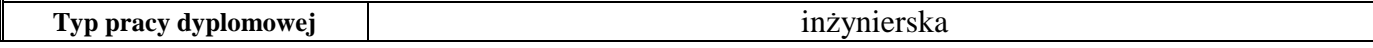

<sup>1</sup>BK – liczba punktów ECTS przypisanych godzinom zajęć wymagających bezpośredniego kontaktu nauczycieli i studentów  $2$ Tradycyjna – T, zdalna – Z

<sup>3</sup>Egzamin – E, zaliczenie na ocen<sup>ę</sup> – Z. W grupie kursów po literze E lub Z w nawiasie wpisać formę kursu końcowego (w, c, l, s, p)

 $4$ Kurs/ grupa kursów Ogólnouczelniany – O

<sup>5</sup>Kurs/ grupa kursów Praktyczny – P. W grupie kursów w nawiasie wpisać liczbę punktów ECTS dla kursów o charakterze praktycznym

<sup>6</sup>KO - kształcenia ogólnego, PD – podstawowy, K – kierunkowy, S – specjalnościowy

 $7W - w$ ybieralny, Ob – obowiązkowy

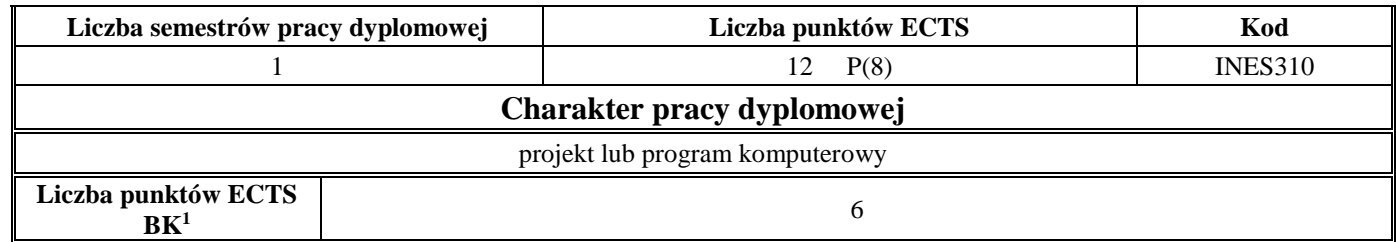

#### **5. Sposoby weryfikacji zakładanych efektów kształcenia**

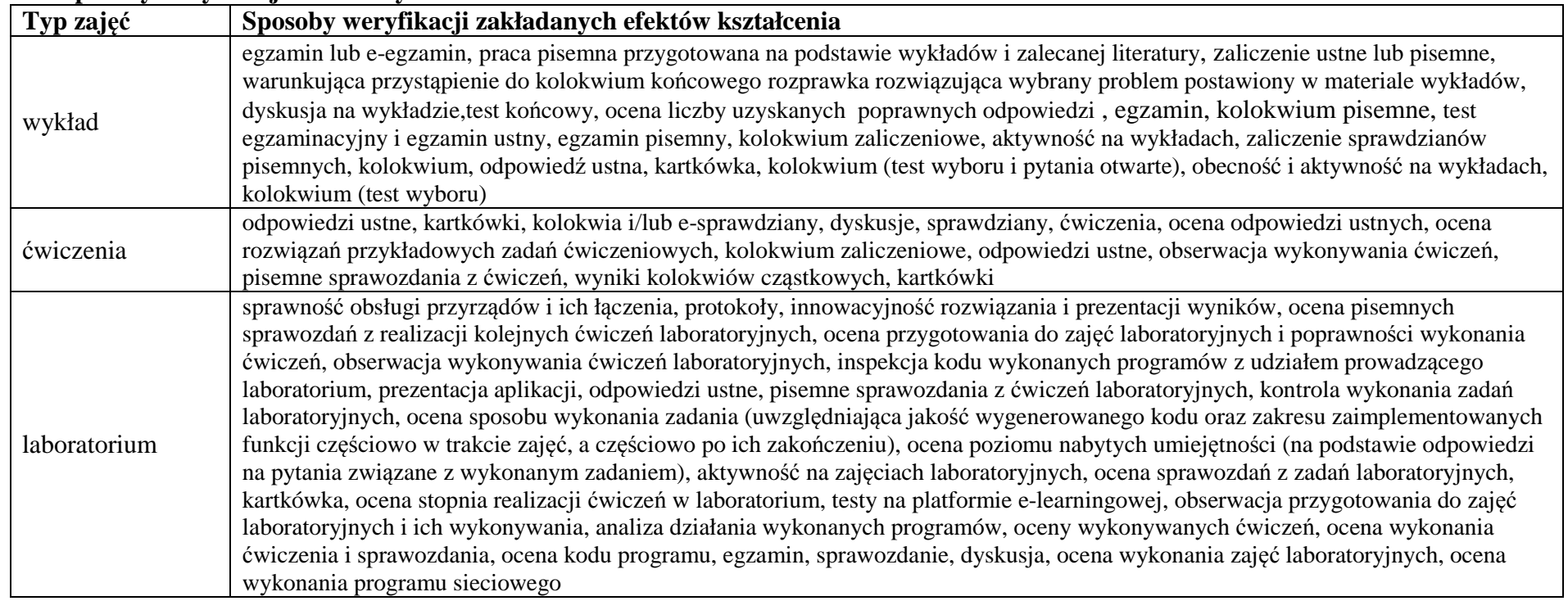

<sup>1</sup>BK – liczba punktów ECTS przypisanych godzinom zajęć wymagających bezpośredniego kontaktu nauczycieli i studentów  $2$ Tradycyjna – T, zdalna – Z

<sup>3</sup>Egzamin – E, zaliczenie na ocen<sup>ę</sup> – Z. W grupie kursów po literze E lub Z w nawiasie wpisać formę kursu końcowego (w, c, l, s, p) <sup>4</sup>Kurs/ grupa kursów Ogólnouczelniany – O

<sup>5</sup>Kurs/ grupa kursów Praktyczny – P. W grupie kursów w nawiasie wpisać liczbę punktów ECTS dla kursów o charakterze praktycznym <sup>6</sup>KO - kształcenia ogólnego, PD – podstawowy, K – kierunkowy, S – specjalnościowy

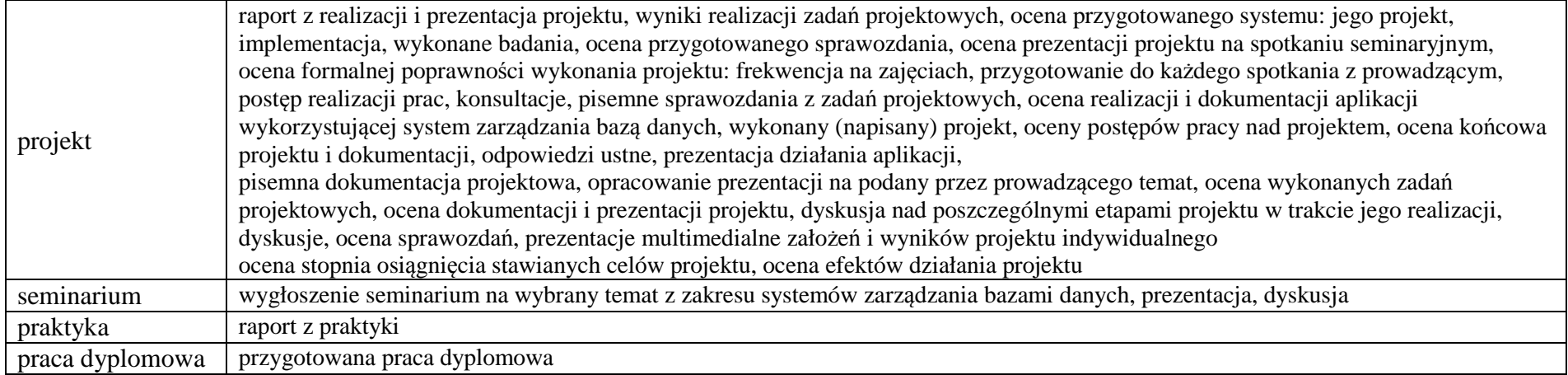

### **6. Zakres egzaminu dyplomowego**

załącznik nr 2

### **7. Wymagania dotyczące terminu zaliczenia określonych kursów/grup kursów lub wszystkich kursów w poszczególnych blokach**

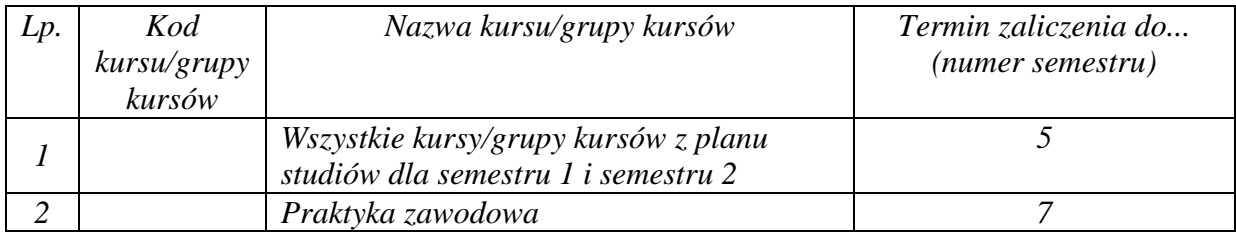

### **8. Plan studiów (załącznik nr 2 )**

<sup>1</sup>BK – liczba punktów ECTS przypisanych godzinom zajęć wymagających bezpośredniego kontaktu nauczycieli i studentów  $2$ Tradycyjna – T, zdalna – Z

 <sup>3</sup>Egzamin – E, zaliczenie na ocen<sup>ę</sup> – Z. W grupie kursów po literze E lub Z w nawiasie wpisać formę kursu końcowego (w, c, l, s, p)  $4$ Kurs/ grupa kursów Ogólnouczelniany – O

<sup>5</sup>Kurs/ grupa kursów Praktyczny – P. W grupie kursów w nawiasie wpisać liczbę punktów ECTS dla kursów o charakterze praktycznym

 $6<sup>6</sup>$ KO - kształcenia ogólnego, PD – podstawowy, K – kierunkowy, S – specjalnościowy

 $7W - w$ ybieralny, Ob – obowiązkowy

Zaopiniowane przez wydziałowy organ uchwałodawczy samorządu studenckiego:

................... ................................................................................

................... ................................................................................

Data Imię, nazwisko i podpis przedstawiciela studentów

Data Podpis dziekana

<sup>1</sup>BK – liczba punktów ECTS przypisanych godzinom zajęć wymagających bezpośredniego kontaktu nauczycieli i studentów  $2$ Tradycyjna – T, zdalna – Z <sup>3</sup>Egzamin – E, zaliczenie na ocen<sup>ę</sup> – Z. W grupie kursów po literze E lub Z w nawiasie wpisać formę kursu końcowego (w, c, l, s, p) <sup>4</sup>Kurs/ grupa kursów Ogólnouczelniany – O <sup>5</sup>Kurs/ grupa kursów Praktyczny – P. W grupie kursów w nawiasie wpisać liczbę punktów ECTS dla kursów o charakterze praktycznym  $64\%$ KO - kształcenia ogólnego, PD – podstawowy, K – kierunkowy, S – specjalnościowy